## **Рабочая программа**

## **внеурочной деятельности общеинтеллектуального направления**

### **по теме:**

## **«Занимательная информатика. Юный художник»**

**Составил: Дубровкина Елена Васильевна Учитель информатики в начальных классах**

#### **Введение**

Современные профессии, предлагаемые выпускникам учебных заведений, становятся все более интеллектоемкими. Информационные технологии, предъявляющие высокие требования к интеллекту работников, занимают лидирующее положение на международном рынке труда. Но если навыки работы с конкретной техникой можно приобрести непосредственно на рабочем месте, то мышление, не развитое в определенные природой сроки, таковым и останется. Опоздание с развитием мышления — это опоздание навсегда. Поэтому для подготовки детей к жизни в современном информационном обществе в первую очередь необходимо развивать логическое мышление, способности к анализу (вычленению структуры объекта, выявлению взаимосвязей, осознанию принципов организации) и синтезу (созданию новых схем, структур и моделей). Важно отметить, что технология такого обучения должна быть массовой, общедоступной, а не зависеть исключительно от возможностей обеспеченных школ или состоятельных родителей. Именно такой ответ на вопрос, чему и как учить на уроках информатики, представлен в предлагаемом курсе, и именно этим определяется его актуальность.

Современное состояние информационной области в образовании определяют проблемы не только прикладного характера. Меняется сама концепция информатизации образования. Учитывая запросы информационного общества к формированию личности, а также увеличивающейся сложности в постижении окружающего мира, особое значение приобретает формирование системно-информационной картины мира учащихся как мировоззренческая основа успешной личности в новых условиях.

Системно-информационная картина мира - это сложное целостное понятие, являющееся обобщенным информационно-языковым отражением взаимосвязанных фактов, явлений и закономерностей в их изменении и развитии, рассмотренных в свете той или иной теории. Формирование системно-информационной картины мира подразумевает построение информационной модели мира, определяющейся понятиями «система», «информация», «модель — картина мира», причем ключевым понятием является понятие «информация». Нарастает необходимость эффективных методов синтезирования знаний. Происходит смена образовательных парадигм: XX век — узких профессионалов, XXI век системное решение созидательных проблем (фундаментализация и интеграция посредством информационных технологий). На первый план выходят философские концепции, высказанные еще К.А. Гельвецием о том, что знание некоторых принципов легко возместит незнание некоторых фактов.

Если до настоящего времени человечество было озабочено приумножением и накоплением знаний, то сегодня в значительной степени внимание сосредоточивается на способах овладения накопленным, в связи с чем информатика приобретает новое глобальное значение. Данная программа представляет преподавание информатики в виде

развивающего курса информатики для начальной школы. Основные принципы построения курса заключаются в реализации системного подхода к построению педагогического процесса. Главной составляющей системного подхода к освоению знаний является формирование системного мышления — не прямолинейного по своей сути, а циклического, в котором связи между объектами знаний (элементами системы — базы знаний) образуют циклы обратной связи. Обратная связь — возвращение информации на следующем этапе ее передачи. Системное мышление - это категория, которая предлагает основу для наблюдения и понимания комплексных, многослойных процессов в окружающей действительности. Один из постулатов, создающих основу системного мышления это:

Проблема — это не проблема сама по себе, а часть большого процесса, включающего много «других» объектов, другого «поведения» и «других» значений.

На практике дети, усваивая новый материал, обязательно обращаются к знаниям, приобретенным ранее, органично вписывая новое в имеющуюся систему миропонимания, что влечет ее изменение, дополнение, а иногда и пересмотр существующих уже элементов системы знаний. Структура курса, построенная в ключе развивающего обучения, включает развитие новых качеств мышления: структурности, залания Ha операционности. ориентационной готовности к экспериментированию, гибкости, понимания сущности проблемных ситуаций, нетривиальное восприятие кажущихся очевидными фактов, грамотный выбор тактики решения и усвоение нестандартных связей между входной и выходной информацией. Информационное моделирование - наиболее эффективное в данном контексте направление. Хотя в начальной школе ему уделяется мало времени.

Во многом роль обучения информатике в развитии мышления обусловлена современными разработками области  $\overline{B}$ методики моделирования и проектирования, особенно в объектно-ориентированном моделировании и проектировании, опирающемся на свойственное человеку понятийное мышление. Умение для любой предметной области выделить систему понятий, представить их в виде совокупности атрибутов и действий, описать алгоритмы действий и схемы логического вывода (т.е. то" что и происходит при информационно-логическом моделировании) улучшает ориентацию человека в этой предметной области и свидетельствует о его развитом логическом мышлении.

Итак, рассматриваются два аспекта изучения информатики:

технологический — информатика рассматривается как средство формирования образовательного потенциала, позволяющего развивать наиболее передовые на сегодня технологии-информационные;

обшеобразовательный — информатика рассматривается как средство развития логического мышления, умения анализировать, выявлять сущности и отношения, описывать планы действий и делать логические выводы.

Кроме того, можно выделить два основных направления обучения информатике. Первое — это обучение конкретным информационным технологиям. Для этого необходимо адекватное обеспечение школы

компьютерами и программами. Такое обучение целесообразно вести в старших классах школы, чтобы выпускники могли освоить современные программные средства. В качестве пропедевтических занятий ученики начальной и средней школы могут использовать различные доступные их возрасту программные продукты" применяя компьютер в качестве инструмента для своих целей (выпуск журналов, рисование, клубы по компьютерной переписке и т. д.).

Второе направление обучения информатике — это упоминавшееся выше изучение информатики как науки. Для этого нет необходимости иметь в школе компьютер, поэтому изучение такого курса может проходить в любом удаленном городе или деревне. Рассматривая в качестве одной из целей этого направления обучения развитие логического мышления, следует помнить: психологи утверждают, что основные логические структуры мышления формируются в возрасте 5-11 лет и что запоздалое формирование этих структур протекает  $\mathbf{c}$ большими трудностями  $\overline{\mathbf{M}}$ часто остается незавершенным. Следовательно, обучать детей в этом направлении целесообразно с начальной школы.

#### □ Цели и задаче курса

Главная цель курса — дать ученикам инвариантные фундаментальные знания в областях, связанных с информатикой, которые вследствие непрерывного обновления и изменения в аппаратных средствах выходят на первое место в формировании научного информационно-технологического потенциала общества.

Основная задача курса — развить умение проведения анализа действительности для построения информационной модели и ее изображения с помощью какого-либо системно-информационного языка.

Говоря об общеобразовательных целях курса информатики, МЫ полагаем, что умение любого человека выделить в своей предметной области систему понятий, представить их в виде совокупности атрибутов и действий, описать алгоритмы действий и схемы логического вывода поможет не только эффективному внедрению автоматизации в его деятельность, но и послужит самому человеку для повышения ясности мышления в своей предметной области.

#### Цели изучения курса в начальной школе

1) Развитие у школьников устойчивых навыков решения задач с применением таких подходов к решению, которые наиболее типичны и распространены в областях деятельности, связанных с использованием системно-информационного языка:

• применение формальной логики при решении залач построение выводов путем применения к известным утверждениям логических операций "если ... то", "и", "или", "не" и их комбинаций ("если ... и ..., то...");

• алгоритмический подход к решению задач умение планирования последовательности действий для достижения какойлибо цели, а также решения широкого класса задач, для которых число ответом является He ИЛИ утверждение, a описание последовательности действий;

• системный подход — рассмотрение сложных объектов и явлений в виде набора более простых составных частей, каждая из которых выполняет свою роль для функционирования объекта в целом; рассмотрение влияния изменения в одной составной части на поведение всей системы;

• объектно-ориентированный подход — постановка во главу угла объектов, а не действий, умение объединять отдельные предметы в группу с общим названием, выделять общие признаки предметов этой группы и действия, выполняемые над этими предметами; умение описывать предмет по принципу "из чего состоит и что делает (можно с ним делать)".

2) Расширение кругозора в областях знаний, тесно связанных с информатикой: знакомство с графами, комбинаторными задачами. логическими играми с выигрышной стратегией ("начинают и выигрывают") и некоторыми другими. Несмотря на ознакомительный подход к данным понятиям и методам, по отношению к каждому из них предполагается обучение решению простейших типовых задач, включаемых в контрольный материал, т.е. акцент ставится на умении приложения даже самых скромных знаний.

3) Создание у учеников навыков решения логических задач и ознакомление с общими приемами решения задач — "как решать задачу, которую раньше не решали" (поиск закономерностей, рассуждения по аналогии, по индукции, правдоподобные догадки, развитие творческого воображения и др.).

#### Задачи:

1. Сформировать представления об информации, как сведениях об окружающем мире, общее представление об информационных процессах. 2. Адаптировать знания детей в части возможности перенесения в компьютерную среду.

3. Формировать правильное позиционирование компьютера как помощника в учебной и учебно-игровой деятельности.

4. Обеспечить положительную мотивацию для дальнейшего изучения предмета Информатика.

Непрерывность обучения - это необходимый шаг в развитии общего образования

#### Обучение младших школьников с компьютерной поддержкой

Психологическая готовность к жизни в информационном обществе, компьютерная грамотность, культура начальная использования средства решения различных задач персонального компьютера как становятся сейчас необходимыми каждому человеку. Современная жизнь предъявляет новые требования к преподаванию информатики в начальной школе — первом звене непрерывного образования, одна из главных задач которого — заложить потенциал обогащенного развития личности ребенка. Успешность решения этой задачи связана с обновлением научной,

методической и материальной базы обучения на всех уровнях образования. Новые информационные технологии в образовании в сочетании с традиционными методами обучения и воспитания повышают качество обучения, способствуя развитию ребенка как творческой личности. Каждому школьнику необходимо освоить в процессе непрерывного образования не только традиционные, но и новейшие технические средства для осуществления своей деятельности.

В последнее время очевидна тенденция уменьшения возраста тех, кто начинает изучать информатику впервые. Существует несколько причин для включения курса информатики в учебный план младших классов. Во-первых, это необходимость формирования у школьников операционного стиля мышления, который представляет собой совокупность таких навыков и умений, как планирование структуры действий и поиск информации, построение информационных моделей. Во-вторых, младшие школьники, своевременно приобретая пользовательские навыки, смогут затем применять компьютер как инструмент в своей деятельности, у них не вызовут затруднений интегрированные уроки с использованием компьютера. Втретьих, компьютер — это увлекательная игрушка и курс информатики для младших школьников превращается в интересную игру, что позволяет легко преодолевать трудные методические барьеры.

Непрерывность обучения информатике со 2 по 11 класс  $-$  это необходимый шаг в развитии общего образования. Обучение информатике в начальной школе направлено на формирование и развитие умений использовать электронные пособия, конструкторы, тренажеры, презентации в учебном процессе, а также на приобретение навыков использования компьютера при тестировании, организации развивающих игр и эстафет, поиске информации в электронных справочниках и энциклопедиях и т. д.

В соответствие с целями обучения информатике в начальной школе решаются задачи развития коммуникативных умений и элементов информационной культуры, формирования умения представлять информацию различными способами и начальных навыков использования компьютерной техники и современных информационных технологий для решения учебных и практических задач.

Все это необходимо учащимся для продолжения образования и для освоения базового курса информатики в средней и старшей школе.

Наряду с традиционными школьными учебниками в настоящее время появилось большое количество электронных учебных изданий (ЭУИ). Компьютерное обучение – новый способ обучения, одним из его разновидностей можно считать использование ЭУИ и обучающих игровых программ.

Одна из наиболее актуальных проблем компьютерного обучения проблема создания педагогически целесообразных ЭУИ и обучающих программ. Имеющийся опыт разработки и использования пакетов прикладных программ для компьютерного обучения свидетельствует о том, что они представляют собой эффективное средство обучения для учителяпредметника.

учителю нельзя взять один комплекс и получить сразу все необходимые ему разделы. Поэтому необходимо очень гибко подходить к подбору заданий и задач, тренажеров и контролирующих программ. «Мой мир» в большей мере позволит показать практическую направленность информатики и ее применение. Использование программных продуктов КИД (Компьютер и детство) с переходом на программы ПМК «Роботландия» позволит в игровой форме организовывать занятия по информатики как уроки развития, развивать у детей фантазию и творчество, логическое мышление и осуществлять необходимую компьютерную поддержку различных предметов начальной школы. ЭУИ фирмы «Кирилл и Мефодий» «Мир информатики (1,2,3,4 класс)» представляет собой наиболее полный курс информатики для всех классов начальной школы. Применение обучающих программ фирмы «Новый диск» скорее направлено на работу совместно с родителями. Их следует рекомендовать для использования и в школе, и дома. Применение программ с известными детям сказочными героями позволит продолжить процесс обучения в игровой увлекательной форме.

Следует отметить, что создаваемая коллекция цифровых образовательных ресурсов направлена на решение проблемы и непрерывного образования, в том числе и мы, надеемся, она станет главным помощником учителя информатики не только в начальной школе.

При любом построении занятий по информатики в начальной школе, с использованием самых различных ЭУИ, необходимо чтобы были реализованы основные цели обучения информатике. Приоритетной остается задача интеллектуального развития младших школьников перед другими задачами обучения.

Компьютер как техническое средство обучения начинает более широко применяться в учебном процессе. Его применение повышает у учащихся мотивацию к обучению. Научившись работать с универсальными компьютерными программами, учащиеся могут в дальнейшем совершенствовать свои знания и опыт, осваивая специализированные программы для их применения в учебном процессе.

Занятия рисованием на компьютере развивают умение видеть красивое в окружающей жизни. Воспитывается художественное чутье и культура.

*Что же такое рисунок?* Подобный вопрос может показаться очень простым, даже странным, потому что каждый из нас хотя бы в детстве много или мало, хорошо или плохо рисовал и поэтому, нисколько не задумываясь, ответит: рисунок – это изображение какого – либо предмета или события на бумаге или иной поверхности. Другие, возможно, уточнят это определение и добавят, что рисунок – не любое изображение, а такое, которое сделано с помощью линий, штрихов. Можно также сказать, что рисунок есть один из видов изобразительного искусства.

Поскольку рисунок является частью графики как вида искусства, то нельзя вести более или менее подробный разговор о рисунке, предварительно не уяснив, что такое графика. Плакаты на улицах города, рисунки и эстампы на выставках и салонах, книги, журналы, газеты, без которых немыслима жизнь современного человека, этикетки на коробках и банках с продуктами,

почтовые марки и значки – все это, вместе взятое, представляют графику в широком смысле слова.

Художественно-эстетическому развитию детей, работающих на компьютере, способствуют текстовый редактор Word и графический редактор Paint.

*Графический редактор* – специальная программа, которая позволяет:

- выполнять рисунки на компьютере;
- автоматически строить простейшие изображения (точки, отрезка прямой, окружности, прямоугольника или более сложных графических фигур);
- производить изменение цвета изображения;
- переносить фрагменты изображения из одной части чертежа в другую;
- удалять фрагмента изображения
- выводить рисунки на печать;
- сохранять рисунки на дисках.

Графический редактор Paint является *растровым* редактором, в котором рисунки состоят из отдельных точек – *пикселей.*

Основой деятельности кружка «Юный художник» является освоение детьми компьютера, изготовление поздравительных открыток, приглашений, плакатов, участие в оформлении различных мероприятий.

Я считаю, что основной целью должно стать формирование "информационного" стиля мышления, который по образному выражению Ю.А. Шафрина должен сочетать аналитическое мышление математика, логическое мышление следователя, конкретное мышление физика или бухгалтера и образное мышление художника.

Желательно включать в программу обучения упражнения по развитию элементарных навыков рефлексии (осознания процесса собственной деятельности по решению задач).

Одна из наиболее актуальных проблем компьютерного обучения - проблема создания педагогически целесообразных обучающих программ. Имеющийся опыт разработки и использования пакетов прикладных программ для компьютерного обучения свидетельствует о том, что они представляют собой эффективное средство обучения для учителяпредметника. По своему целевому назначению машинно-ориентированные обучающие программы разнообразны: управляющие, диагностирующие, демонстрационные, генерирующие, операционные, контролирующие, моделирующие и т. д.

Управляющие и диагностирующие программы ориентированы на управление процессом обучения на уроке, а также в условиях дополнительной индивидуальной или групповой работы. Они позволяют последовательно задавать учащимся те или иные вопросы, анализировать полученные ответы, определять уровень усвоения материала, выявлять допущенные учащимися ошибки и в соответствии с этим вносить необходимые коррективы в процесс обучения. В условиях компьютерного обучения процесс контроля и самоконтроля становится более динамичным, а обратная связь учащихся с учителем более систематической и продуктивной.

Демонстрационные программы дают возможность получить на экране дисплея красочные, динамичные иллюстрации к излагаемому учителем материалу. На уроках физики, химии, биологии можно продемонстрировать те или иные явления, работу сложных приборов и механизмов, сущность различных технологических процессов, некоторые биологические явления (прорастание семени, биение сердца, деление клетки и т. п.). На занятиях по предметам гуманитарного цикла эти программы позволяют комментировать тексты различного содержания, иллюстрировать фрагменты графической карты, вводить учащихся в обстановку, соответствующую различным историческим событиям, приобщать их к творческой лаборатории писателей, поэтов, ученых и т. д.

Генерирующие программы вырабатывают набор задач определенного типа по заданной теме. Они позволяют провести контрольную или самостоятельную работу в классе, обеспечив каждому учащемуся отдельное задание, соответствующее его индивидуальным возможностям.

Операционные пакеты обучающих программ позволяют учащимся самостоятельно ставить и решать задачи с помощью компьютера, изображать те или иные фигуры на экране дисплея, вносить необходимые коррективы в разрабатываемые конструкции, схемы, чертежи отдельных деталей и т. п.

Контролирующие программы специально рассчитаны на проведение текущего или итогового опроса учащихся. Они позволяют установить необходимую обратную связь в процессе обучения, способствуют

накопляемости оценок, дают возможность проследить в динамике успеваемость каждого учащегося, соотнести результаты обучения с трудностью предлагаемых заданий, индивидуальными особенностями обучаемых, предложенным темпом изучения, о бъемом материала, его характером. Значительный интерес представляют моделирующие программы, позволяющие имитировать проведение сложных экспериментов, вводить учащихся в исследовательскую лабораторию ученых, конструкторов,

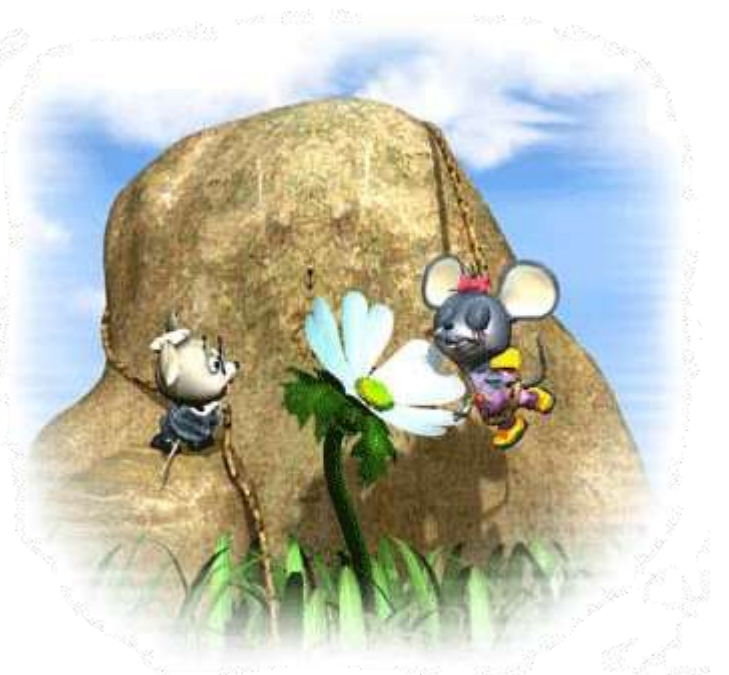

архитекторов и т. д. Среди огромного потока развивающих компьютерных игр для детей, к сожалению нечасто встретишь по-настоящему качественную программу. Такую, от которой в восторге были бы и дети, и их родители. Серия игр про непоседливую мышку Мию как раз из их числа.

[Состав персонажей,](http://www.nd.ru/mia/mia1_friends.html) с которыми будет играть ребенок, уже сам по себе замечателен: паучок Страшилка и лягушонок Фредди, дядюшка Крот и белка Сэм, мышка-предсказательница, от которой можно узнать свое будущее, и кулинарный маг Мусси, а также многие другие забавные зверюшки. Конечно же, среди героев игры есть и отрицательные герои - хитрющий крыс Рамон и его братья, однако сказочные "негодяи" совсем не страшны, а очень обаятельны и не прочь перевоспитаться.

#### **Перечень основных разделов программы**

В программу включен грамотно подобранный учебный материал.

Все дети - прирожденные исследователи. С самого раннего возраста они изучают окружающий мир, пытаются разобраться, как он устроен, создают свои теории, которые затем проверяют на опыте и пересматривают, если их прогнозы и гипотезы не подтверждаются. Развивающие задания дают возможность проверить свои знания и познакомиться с новыми научными понятиями и терминами, которые изложены простым и доступным способом.

Сыграв всего один-два раза с мышкой Мией, даже дошкольники овладеют некоторыми навыками работы на компьютере. Игра предоставляет возможность манипулирования мышью, в частности учит обозначать свой выбор щелчком мыши и перетаскивать при ее помощи предметы с одного места на другое, а также пользоваться функциональными клавишами. Кроме того, играя, ребенок увидит и услышит много интересного, его ждет масса сюрпризов, приключений, он будет активно участвовать в жизни героев, попутно развивая наблюдательность, память, изобретательность, интуицию, терпение и настойчивость.

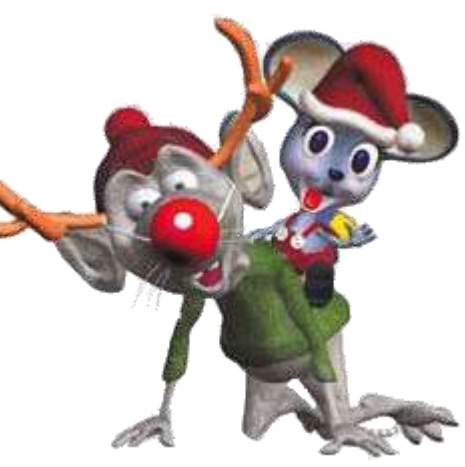

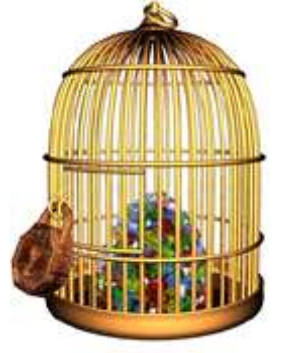

В игре четыре уровня сложности.

Учителя сами могут выбрать подходящий уровень для своего ребенка. Постепенное усложнение заданий позволяет следить за его успехами.

Игра по жанру - квест, в котором везде спрятаны подсказки. Советуем обратить особое внимание на самоцветы, которые попадаются тут и там. Нужно обязательно указывать на них мышке, а уж она знает, как с ними поступить дальше. В заключение нельзя не отметить, что умная и сообразительная Мия полюбилась детям из 42 стран, а серия компьютерных игр с ее

участием завоевала более семидесяти международных [наград.](http://www.nd.ru/mia/Mia_pappers.html)

Обучающая программа, которая научит ребенка реализовывать свою творческую **фантазию, создавая при этом удивительные работы.**

**Жанр: Развивающие и Обучающие игры** 

**Разработчик:** Kutoka Interactive Inc **Издательство:** "Новый Диск" **Тип издания:** Лицензия **Язык интерфейса:** только русский **Озвучка:** Русская

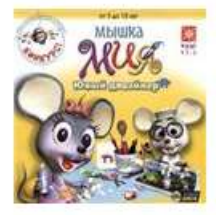

#### Мышка Мия: Юный дизайнер

Обучающая программа, которая научит ребенка реализовывать свою творческую фантазию, создавая при этом удивительные работы .<br>Компьютерная программа (2005)

"Мир ПК" - один из самых известных и авторитетных журналов в нашей стране - ежемесячно проводит тестирование всех выходящих компьютерных программ и публикует результаты в своих выпусках. Диски, собранные в этой коллекции, были протестированы экспертами ...

"Мир ПК" - один из самых известных и авторитетных журналов в нашей стране -

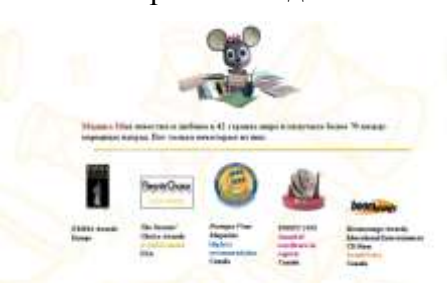

ежемесячно проводит тестирование всех выходящих компьютерных программ и публикует результаты в своих выпусках. Диски, собранные в этой коллекции, были протестированы экспертами журнала "Мир ПК" и получили высокие оценки.

**Системные требования:**Операционная система: 98/Me/2000/XP,Процессор: Pentium 233 МГц MMX,Оперативная память: 64 МБ,HDD: 15 МБ

серии обучающих компьютерных программ,

**"Мышка Мия. Юный дизайнер"** – третья игра из

созданных по мотивам всемирно известной сказки

http://www.mir-grez.ru/games/1854-myshka-miya-yunyj-dizajner.html

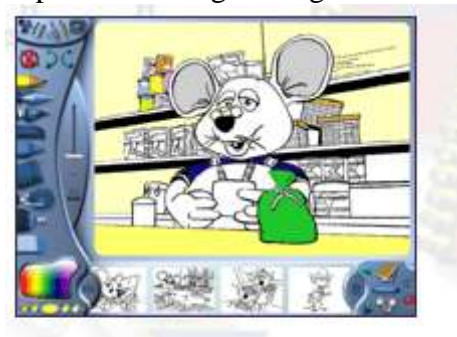

Как же здорово, что можно разукрасить своих любимых героев так, как тебе нравится!

ты попадешь в удивительный мир<br>**Вот мама удивится, когда ты** фантазии и творчества!

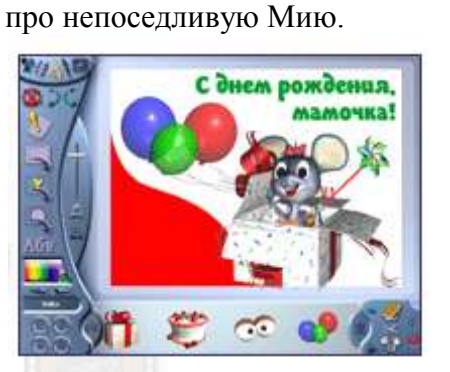

подарнию ей краснвую открытку

Ты любишь рисовать, раскрашивать и мастерить поделки из бумаги? Здорово! Тогда присоединяйся к Мии! Вместе с маленькой мышкой

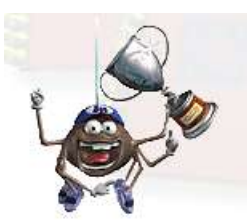

На протяжении всей игры Мия

будет твоим экскурсоводом по стране Фантазий. Ты всегда сможешь обратиться к ней за помощью. А теперь вперед – тебя уже ждут!

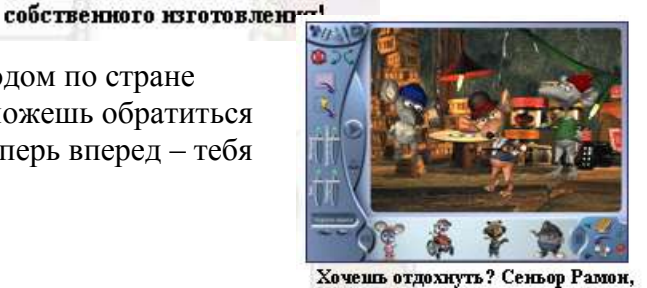

Долговяз и Коротышка приглашают тебя на вечернику!

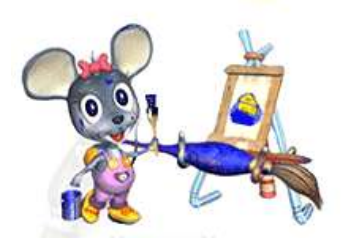

#### **Особенности игры:**

- Задания на развитие фантазии, творческого
	- мышления и формирование навыков дизайна Большой набор графических средств (кисть,
- карандаш, перо, мелок, заливка и т. д.)
- Многообразие цветов и форм
- Готовые варианты смешных поздравительных открыток, конвертов, грамот, объявлений
- Шаблоны для поделок из бумаги и инструкции по их изготовлению
- Красочное и яркое оформление программы
- 5 увлекательных разделов
- Продуманная система помощи от мышки Мии
- Загадки на смекалку и интересные факты
- Море шуток и отличное настроение в компании маленькой мышки и ее друзей
- реализовывать свою творческую фантазию, создавая при этом удивительные работы.

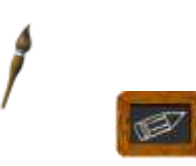

**В игре пять разделов: Разукрашка Фантазер** 

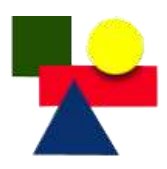

**Повторяй-ка!** 

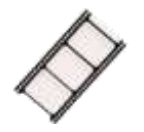

**Умелые ручки Мультик** 

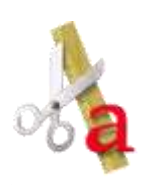

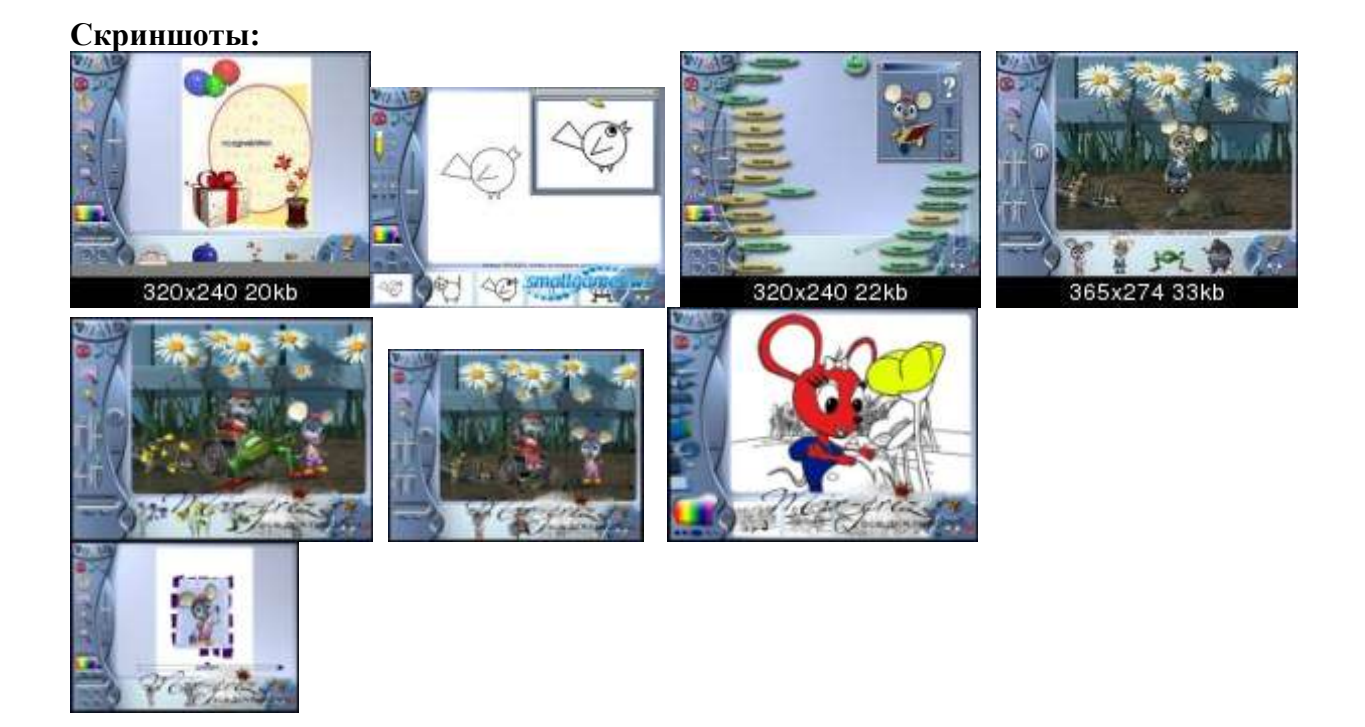

### **Описание разделов примерного содержания занятий**

**Разукрашка .**В твоем распоряжении разнообразный набор графических средств: кисточка, карандаш, спрей, мелок, заливка, перо, фломастер и даже штамп-машина! Здесь ты можешь раскрашивать как отдельных героев, так и и большие сюжетные картинки, а также рисовать картинки и использовать их как модели для раскрашивания. Дай волю своему воображению!)

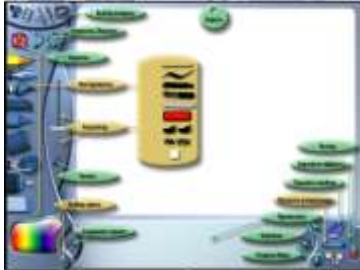

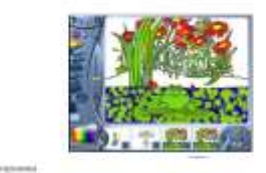

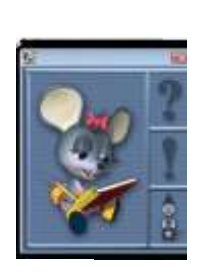

 $\overline{\phantom{a}}$ 

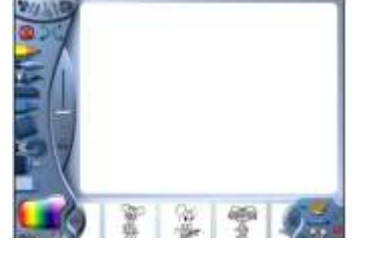

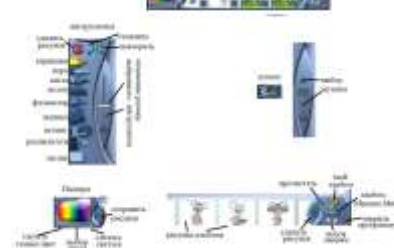

**2. Фантазер.** (Фантазируя, создавай при помощи различных геометрических фигур забавных животных и необычные пейзажи. В этом разделе представлены две разные палитры. В первой (она обозначена открытым замочком) ты можешь выбрать любой оттенок цвета, а вторая (она обозначена закрытым замочком) содержит ограниченное количество определенных цветов. Какой палитрой пользоваться – выбирать тебе!)

Проект созданный здесь можно использовать и в других разделах.

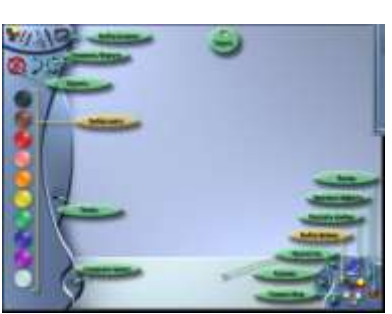

 Выбрать формы, выбрать цвет, захватить мышкой овал и поместить на рабочую область. Выбрать треугольник, удерживая левую клавишу мышки развернуть его и совместить с овалом. Выбрать глаз.

Сохранить проект нажав на фотоаппарат.

Сохранённый проект

можно использовать и в других проектах, например, для создания поздравительной открытки.

**3. Повторяй-ка**! (В этом разделе ты научишься рисовать самые разные предметы – от космического

корабля и инопланетян до роботов и смешных зверюшек! Внимательно посмотри ролик, который показывает, в какой последовательности создается рисунок, а потом попробуй повторить действия и нарисовать так же!)

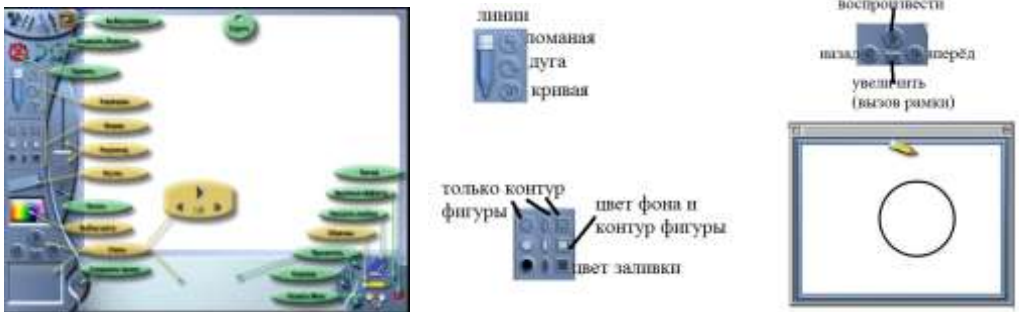

Выбрать рисунок, поместить на рабочую область. Увеличить – вызвать рамку. Просмотреть этапы создания и остановить. Выбрать овал и нарисовать. Создать глаз. Выбрать карандаш и дорисовать оставшиеся части линиями. Сохранить рисунок. Теперь его можно раскрасить в другом режиме.

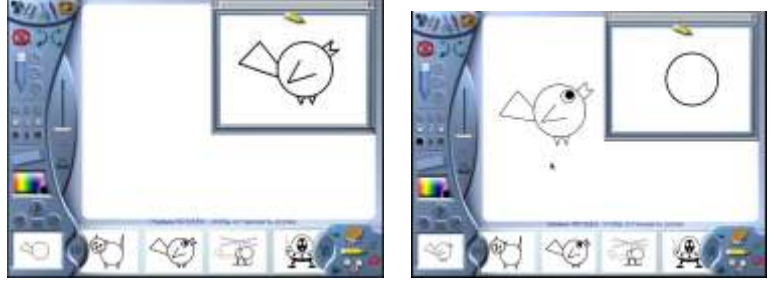

**4. Умелые ручки**. (Вот это да! В этом разделе можно делать игрушки и подарки! Смешные поздравительные открытки и объявления, страницы для дневника и поделки с любимыми героями – и это еще не все. Ты можешь как использовать готовые шаблоны, так и создавать свои собственные. Хочешь придумать необычный подарок для друга или удивить родителей веселой грамотой? Фантазируй, юный дизайнер!) Например, можно создать поделки из бумаги: домик, где живет мышка Мия и ее друзья, самолет, вертушку, гадалку, театр и карусель! Инструкция по изготовлению предметов прилагается к каждой поделке, поэтому в работе не будет затруднений.

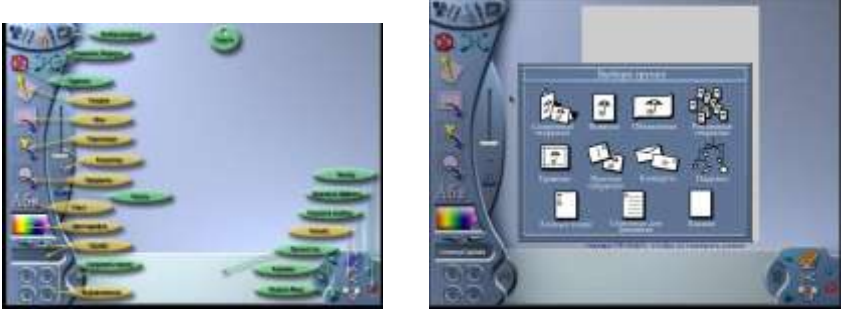

Кнопка галерея открывает образцы имеющихся открыток. Выбрать щелчком мыши необходимую группу.

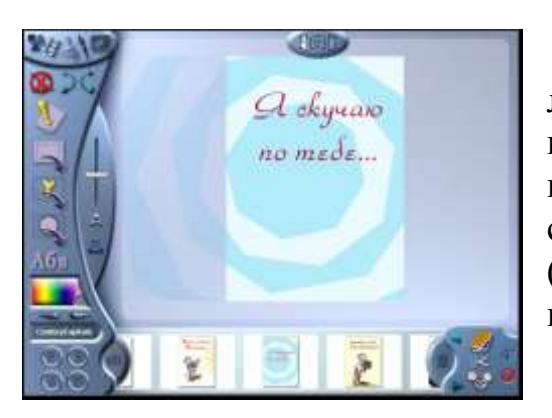

Кнопка Персонажи открывает Алимия набор разных персонажей. Вставьте их в понравившееся место. Персонажи и объекты можно переместить, также навести **УКАЗА** и также навести мыши на черные квадратики и изменить **размертные политически** и изменить перевернуть.

На рабочую область перетаскивают левой кнопкой мыши выбранный шаблон открытки. Вверху появляется кнопка, позволяющая просмотреть складную открытку с разной стороны (по бокам и внутри). Кнопка Фон позволяет выбрать разный фон.

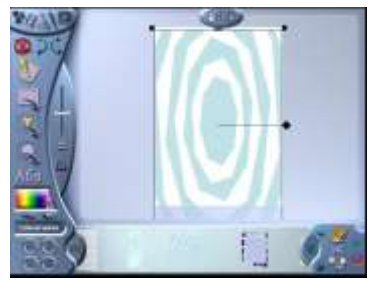

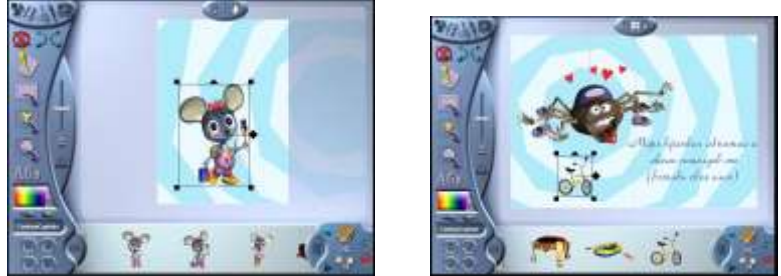

Кнопка Объекты представляет выбор разнообразных фор. Созданный здесь проект нельзя использовать в других разделах программы.

**5. Мультик.** (В этом разделе можно отдохнуть и потанцевать вместе с Мией и ее друзьями! Для этого нужно выбрать персонажей, фон-картинку из приключений мышки Мии, включить музыку и… танцуют все! Вместе с главной героиней игры ребенок сможет повеселиться под "Сладкое регги", "Супербит", "Рок для мышат", устроить "Техновечеринку" и даже поработать звукорежиссером! Для этого нужно попеременно отключать и включать бас, ударные, аккомпанемент или мелодию. Результаты можно увидеть, а точнее, услышать прямо сразу!)

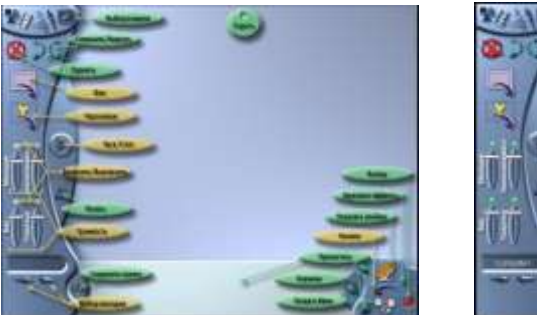

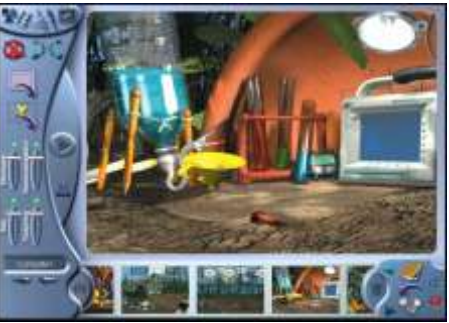

Кнопка фон – выбор фона из коллекции. Кнопка Персонажи открывает коллекцию персонажей. Можешь изменять размер персонажей, крутить и поворачивать.

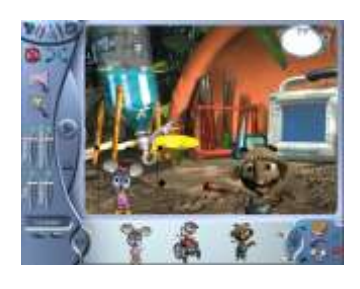

Выберите мелодию, измените звук и прослушайте. Попробуйте отключить по очереди бас, аккомпанемент, ударные, мелодию и увидите, что получится.

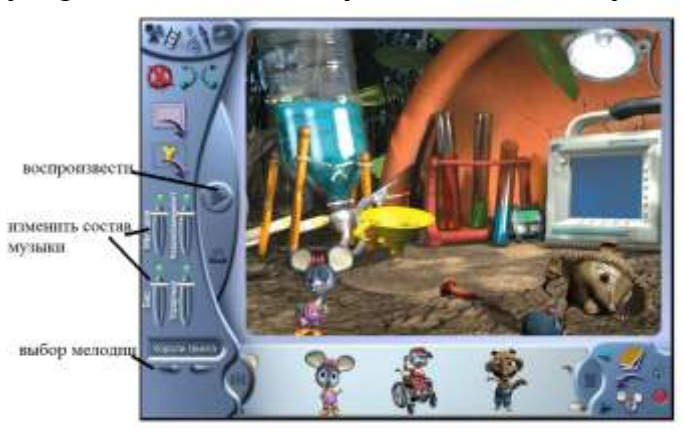

#### Пуск – программы – мышка Мия

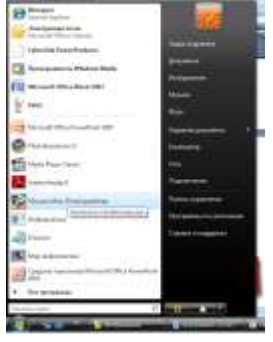

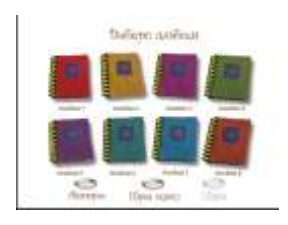

**Выбрать альбом. Для каждого режима выбрать свой определённый альбом.**

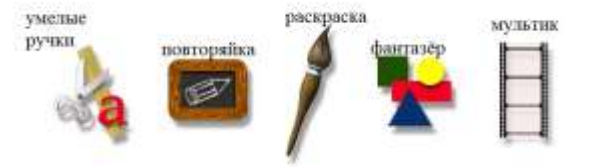

Выбрать режим.

Выход из программы: нажать красный кружочек в нижнем правом углу рабочего окна.

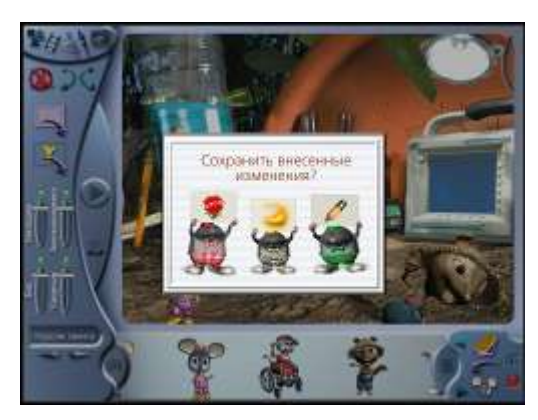

Появляется диалоговое окно. Выбираете режим сохранения.

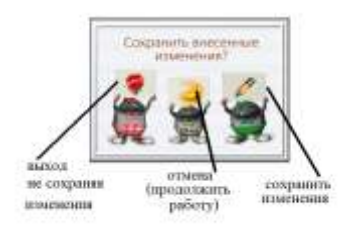

# **Тематическое планирование**

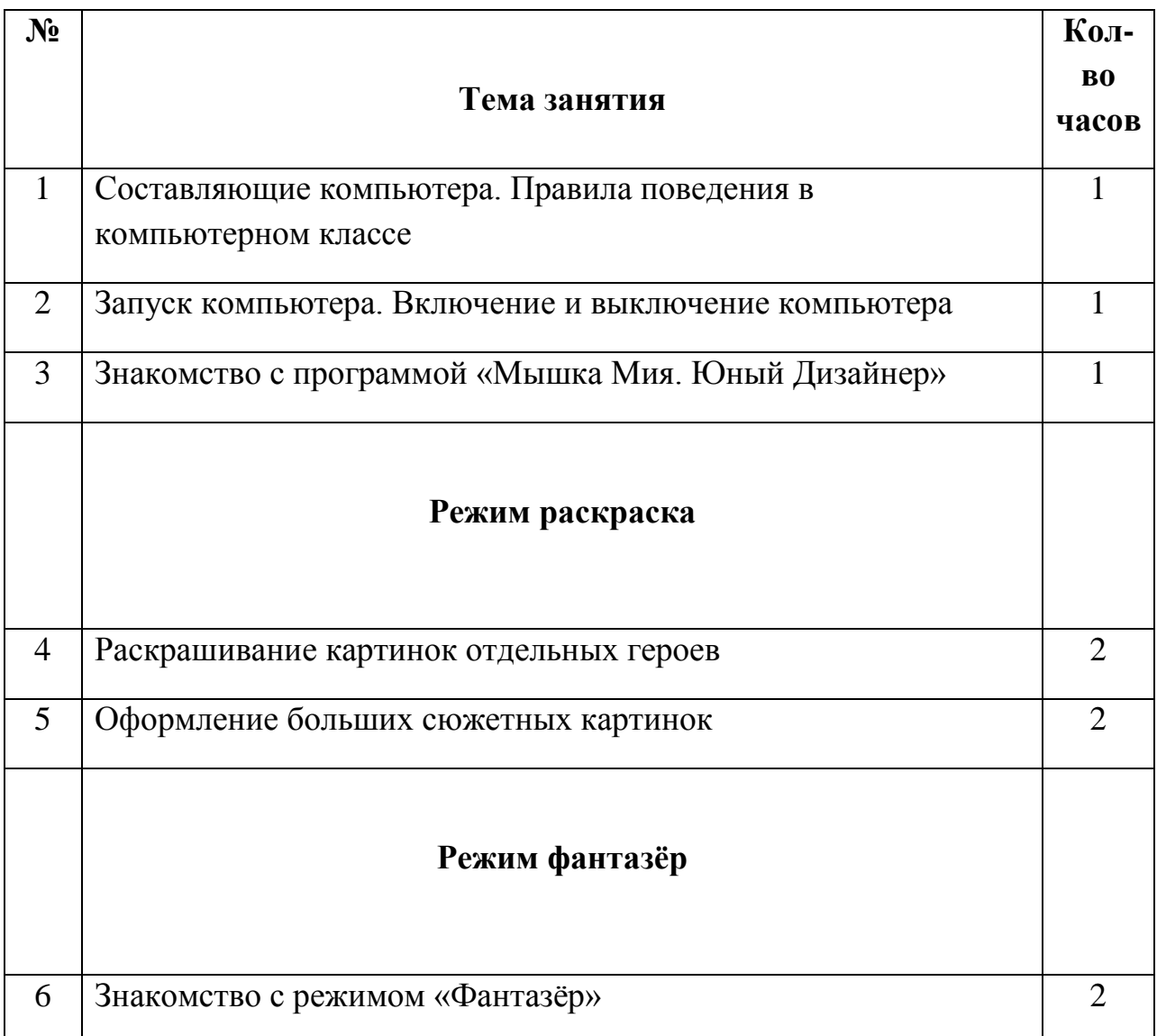

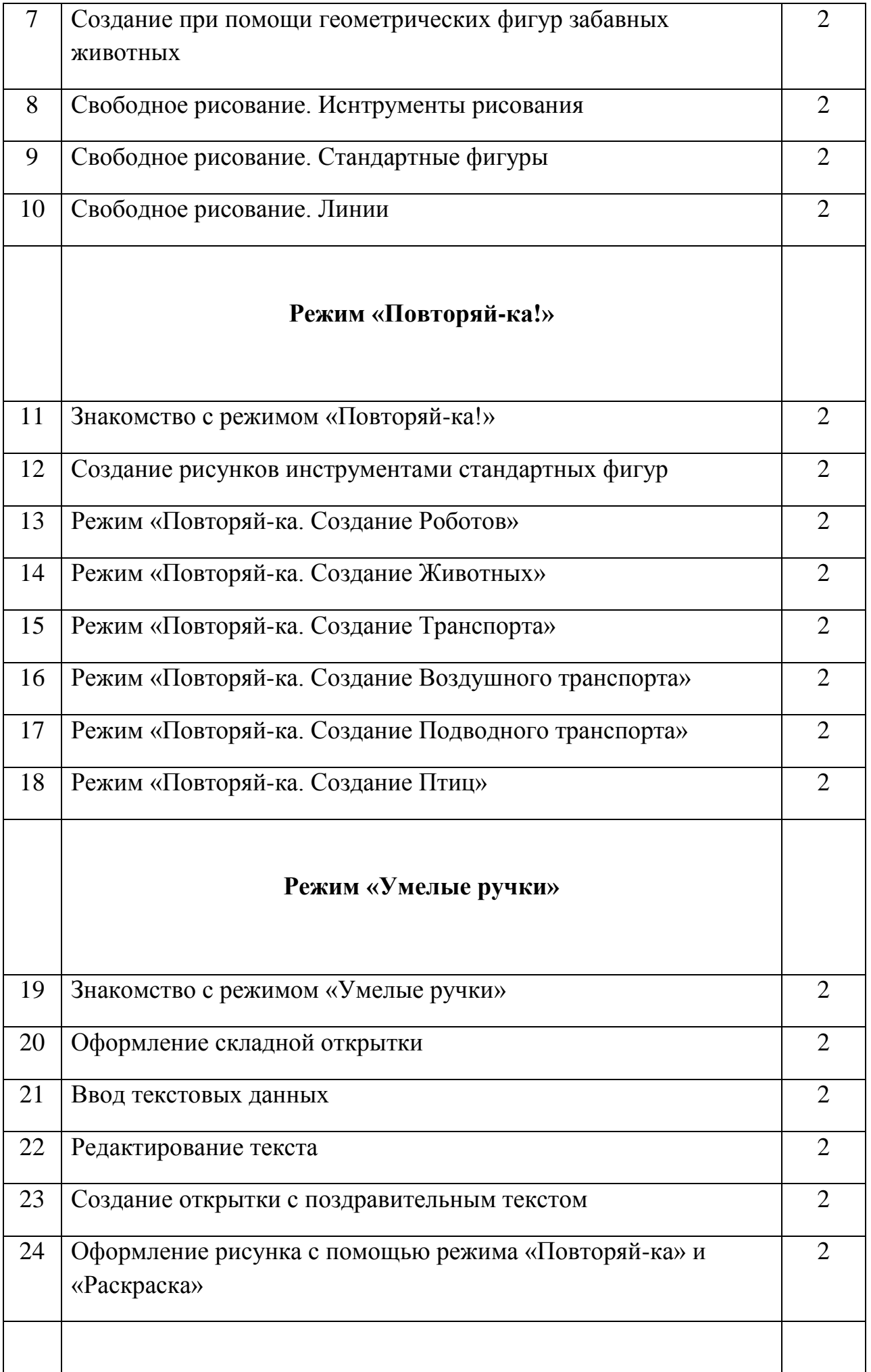

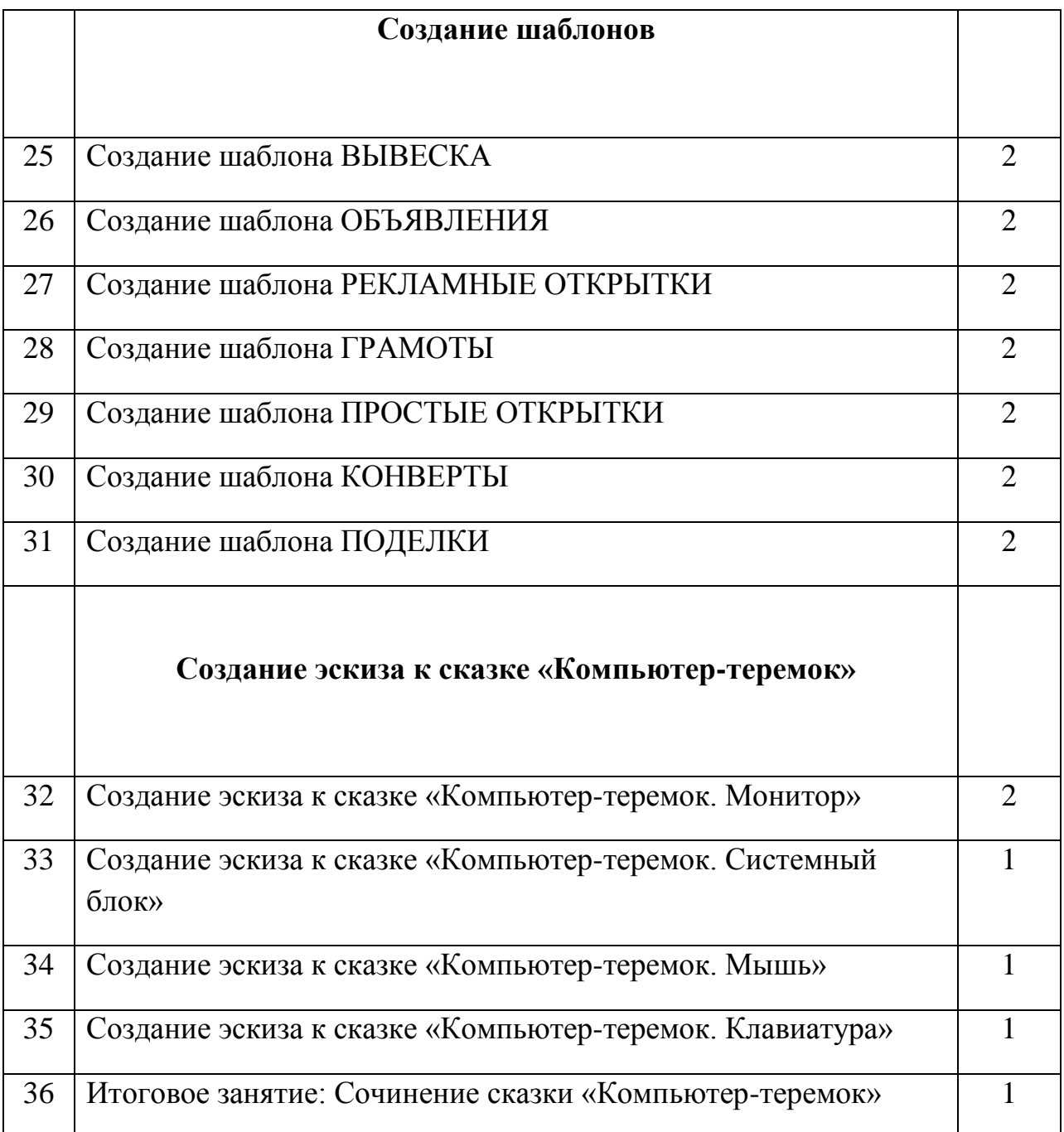

#### **Заключение**

Бурное развитие новых информационных технологий и внедрение их в России последние пять лет, наложили определенный отпечаток на развитие личности современного ребенка. Мощный поток новой информации, рекламы, применение компьютерных технологий в телевидении, распространение игровых приставок, электронных игрушек и компьютеров оказывают большое влияние на воспитание ребенка и его восприятие окружающего мира. Существенно изменяется и характер его любимой практической деятельности - игры, изменяются и его любимые герои и увлечения.

Начиная учиться в школе, он может почувствовать определенный дискомфорт. Не во всех школах сегодня еще есть оснащенные технологические классы, устаревшие учебные программы и методические приемы приводят к существенному снижению мотивации учения школьников, заставляя вдумчивых педагогов искать более современные средства и методы обучения.

Одним из таких средств, обладающих уникальными возможностями и широко распространенных и апробированных в школах индустриально развитых держав, и является компьютер.

Компьютер естественно вписывается в жизнь школы и является еще одним эффективным техническим средством, при помощи которого можно значительно разнообразить процесс обучения. Каждое занятие вызывает у детей эмоциональный подъем, даже отстающие ученики охотно работают с компьютером, а неудачный ход игры вследствие пробелов в знаниях побуждает часть из них обращаться за помощью к учителю или самостоятельно добиваться знаний в игре. С другой стороны, этот метод обучения очень привлекателен и для учителей: помогает им лучше оценить способности и знания ребенка, понять его, побуждает искать новые, нетрадиционные формы и методы обучения. Это большая область для проявления творческих способностей для многих: учителей, методистов, психологов, всех, кто хочет и умеет работать, может понять сегодняшних детей, их запросы и интересы, кто их любит и отдает им себя.

Применение в школе компьютерной технике учителями начальных классов поможет сделать школьное преподавание более эффективным.

В настоящее время еще идет разработка программно-комплексного подхода компьютерного обучения в начальной школе.

Итак, я пришла к выводу, что применение компьютерной техники в начальной школе развивает познавательные способности учащихся: внимание, воображение, память, логическое мышление. Улучшает восприятие мира.

## **Литература**

1. Агапова Р. О трех поколениях компьютерных технологий обучения в школе. //Информатика и образование. –1994. -№2.

2. Буцин Е.С. Обучение младших школьников началам информатики. //Информатика и образование. – 1991. - №3.

3. Варченко В.И. ПМК "Радуга в компьютере" – технология игрового обучения в начальной школе. //"Информатика и образование", №3. М.:, 2001

4. Варченко В.И. Радуга в компьютере. // Начальная школа. – 1997. -  $N_210. - C92.$ 

5. Витуховская А.А. Компьютерная поддержка учебных курсов для начальной школы//Информатика в начальном образовании: Приложение к журналу "Информатика и образование". - 2001г. - №1.

6. Глушко А.И. Компьютерный класс в школе. // Информатика и образование. – 1994. - №4.

7. Грамолин В.В. Обучающие компьютерные игры. // Информатика и образование. – 1994 . - №4.

8. Ким Н.А., Корабейников Г.Р., Камышева В.А. Занимательная информатика для младших школьников. // Информатика и образование. –  $1997. - N<sub>2</sub>2. - C13.$ 

9. Первин С.П. Дети, компьютеры и коммуникации. // Информатика и образование. –1994. -№4.

10. Ускова Н.Н. Конспекты уроков для учителя информатики, Начальная школа, М.: Гуманитарный издательский центр ВЛАДОС, 2004 г.

11. Бешенков С.А. Моделирование и формализация. Методическое пособие, М.: Лаборатория Базовых Знаний, 2002

12. Волина В. Праздник числа (Занимательная математика для детей): Книга для учителей и родителей. М.: Знание, 1993.

13. Игры и развлечения. Кн.3/ Сост. Л.М. Фирсова, М.: Молодая гвардия, 1991

14. Информатика в младших классах. Серия «Информатика в школе».М.: Информатика и образование, № 1, 2.1998

15. Информатика в младших классах. Серия «Информатика в школе».М.: Информатика и образование, № 1, 3, 4. 1999,

16. Информатика в младших классах. Серия «Информатика в школе».М.: Информатика и образование № 1, 2. 2000

17. Информатика в младших классах. Серия «Информатика в школе».М.: Информатика и образование №1, 2. 3, 4. 2001

18. Методическая копилка для учителей начальных классов: Учебное пособие/ Автор – составитель В.П. Шульгина. Изд. 2-е, Ростов Н.Дону: издательство «Феникс», 2002

19. Рогов Е.И. Настольная книга психолога в образовании: Учебное пособие. М.: ВЛАДОС, 1996

20. Суворова Н.И. Информационное моделирование. Величины, объекты, алгогритмы. М.: Лаборатория Базовых Знаний, 2002